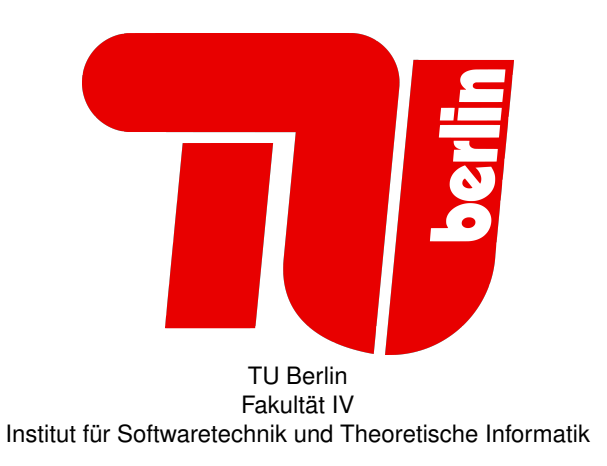

# **Beispiellösung der Probeklausur WS10 / 11**

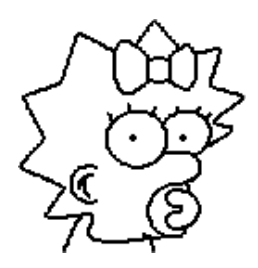

19. Februar 2011

## **Teil I Teil – A Analyse & Entwurf**

## **1. Klassenmodell des Gegenstandsbereichs**

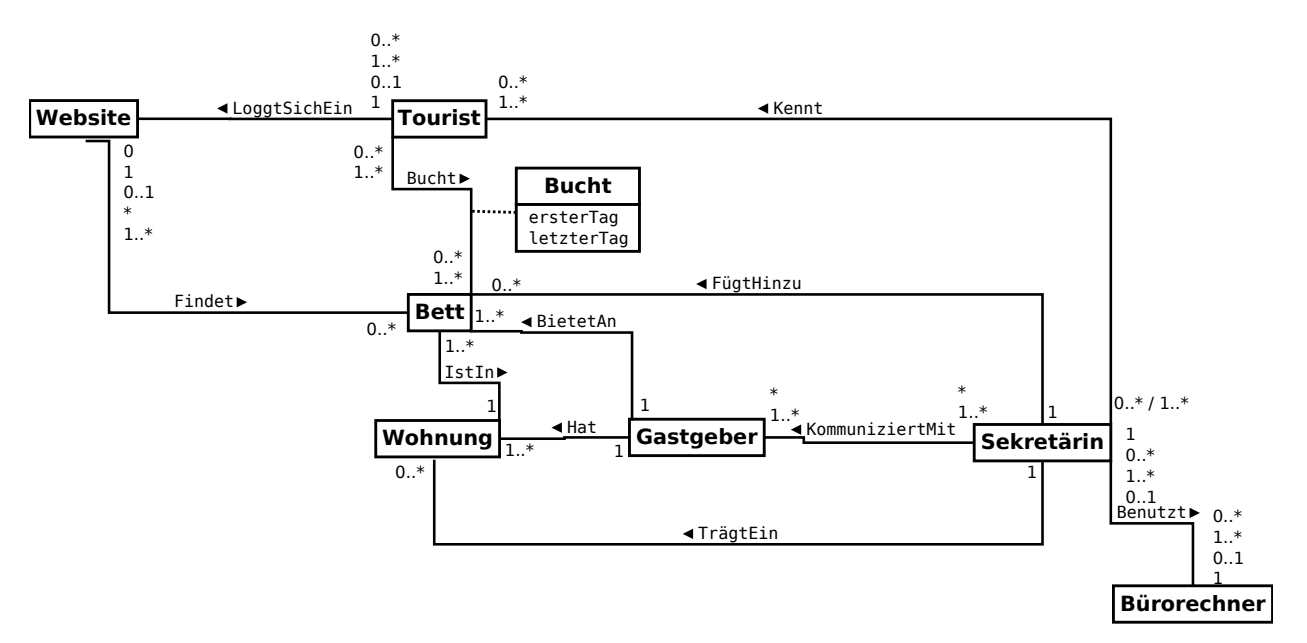

#### **2. Use-Case-Diagramm**

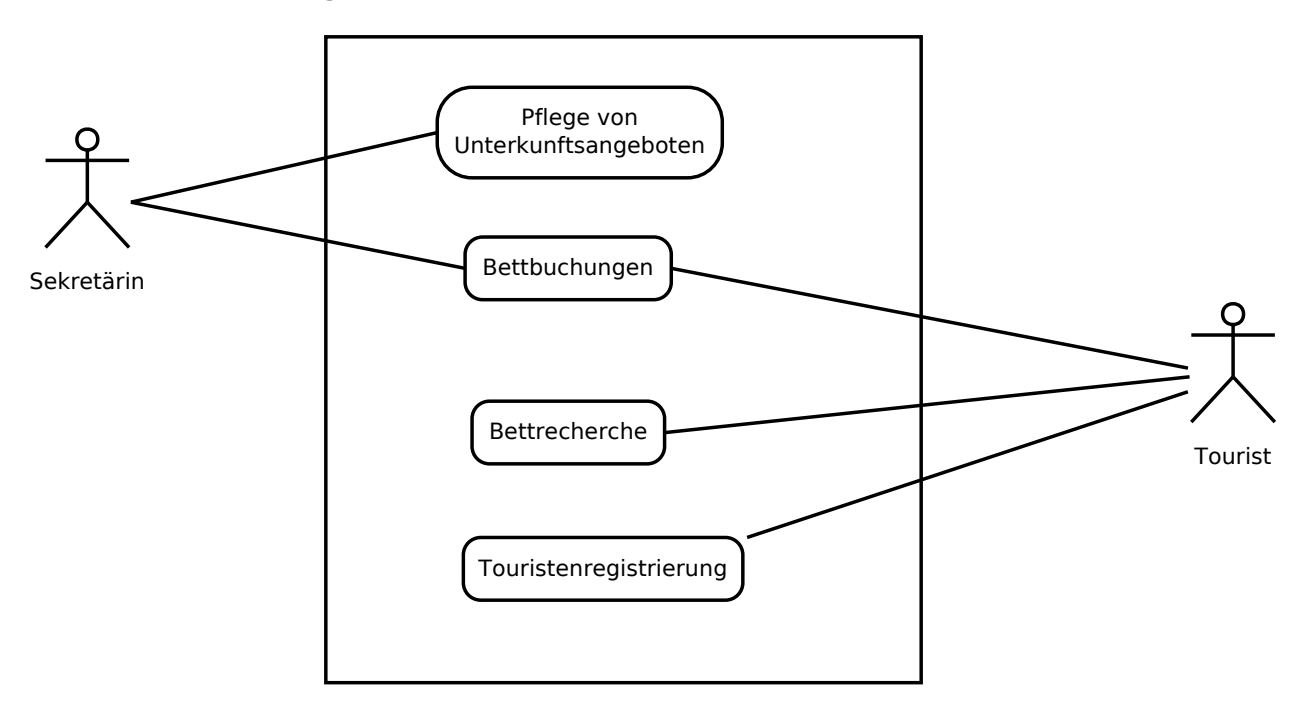

## **3. Systemklassenmodell / Entwurfsklassenmodell**

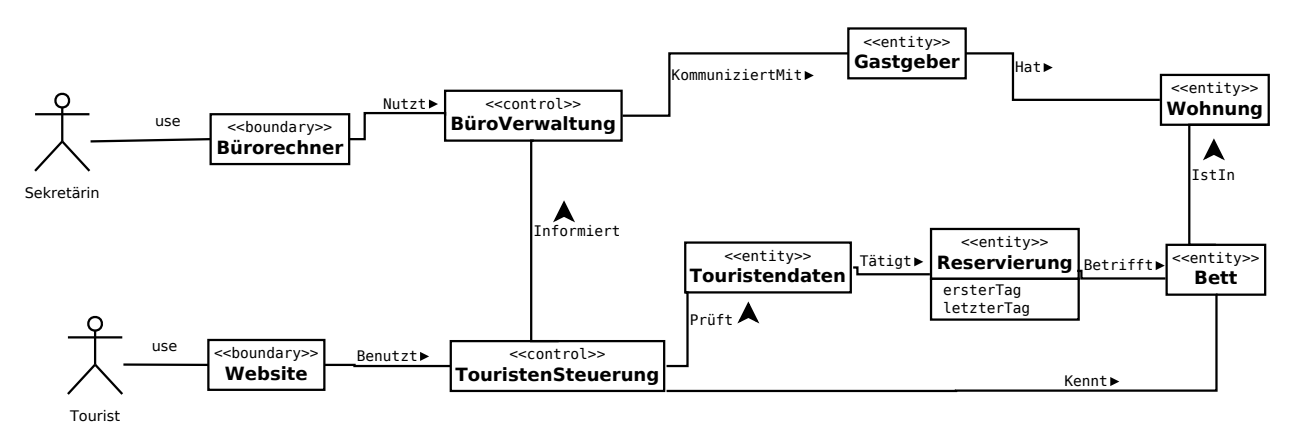

## **4. Operationsschema bett\_buchen**

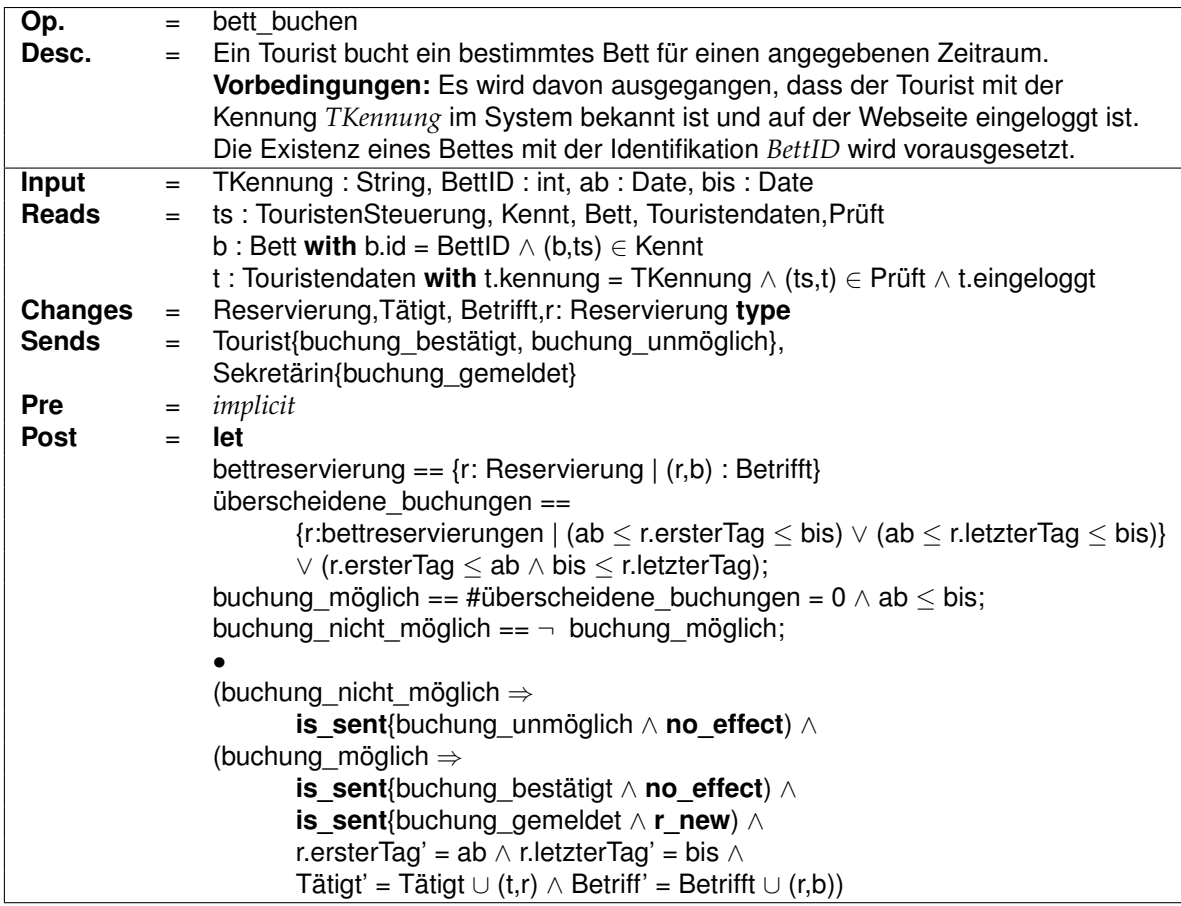

### **5. Kommunikationsdiagramm bett buchen**

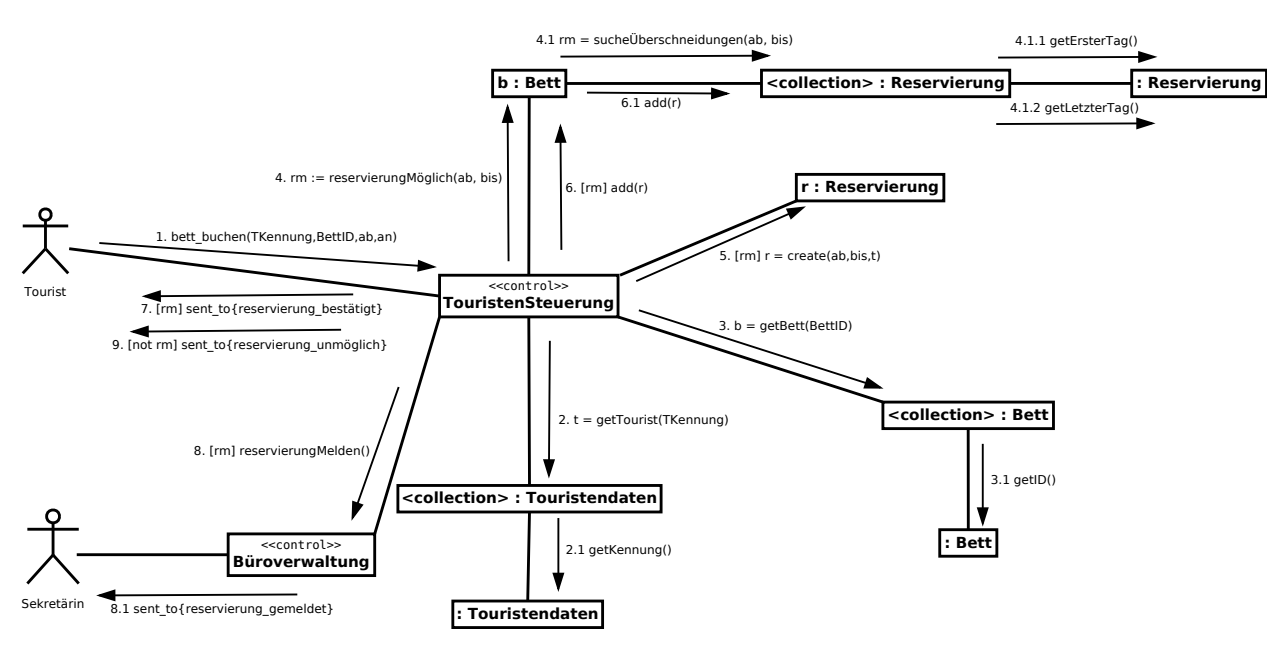

#### **6. Implementierungsklassenmodell**

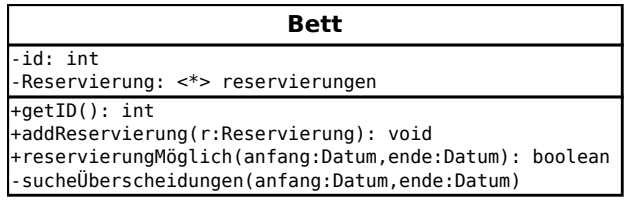

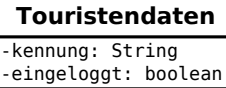

+getKennung(): Sting

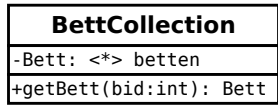

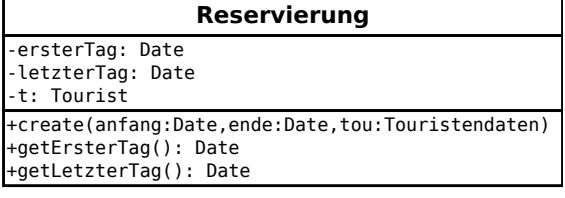

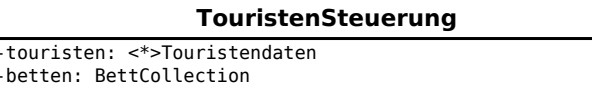

-betten -bv: Büroverwaltung

```
+bettBuchen(name:String,b:Bett,anfang:Date,ende:Date): void
+getTourist(name:String): Tourist
```
**Büroverwaltung**

+reservierungMelden(): void

## **Teil II Teil – B Object-Z**

#### **Globale Definitionen**

*Nachricht* ::= *Karte*\_*ausgelegt* | *keine*\_*Karte*\_*ausgelegt* | *Karte*\_*eingeworfen Farbe* ::= *rot* | *gruen* | *blau* | *gelb*  $Zahl ::= 1...10$ 

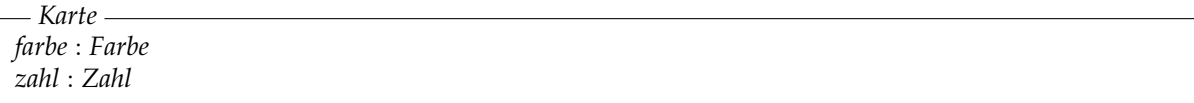

## **a) Spieler**

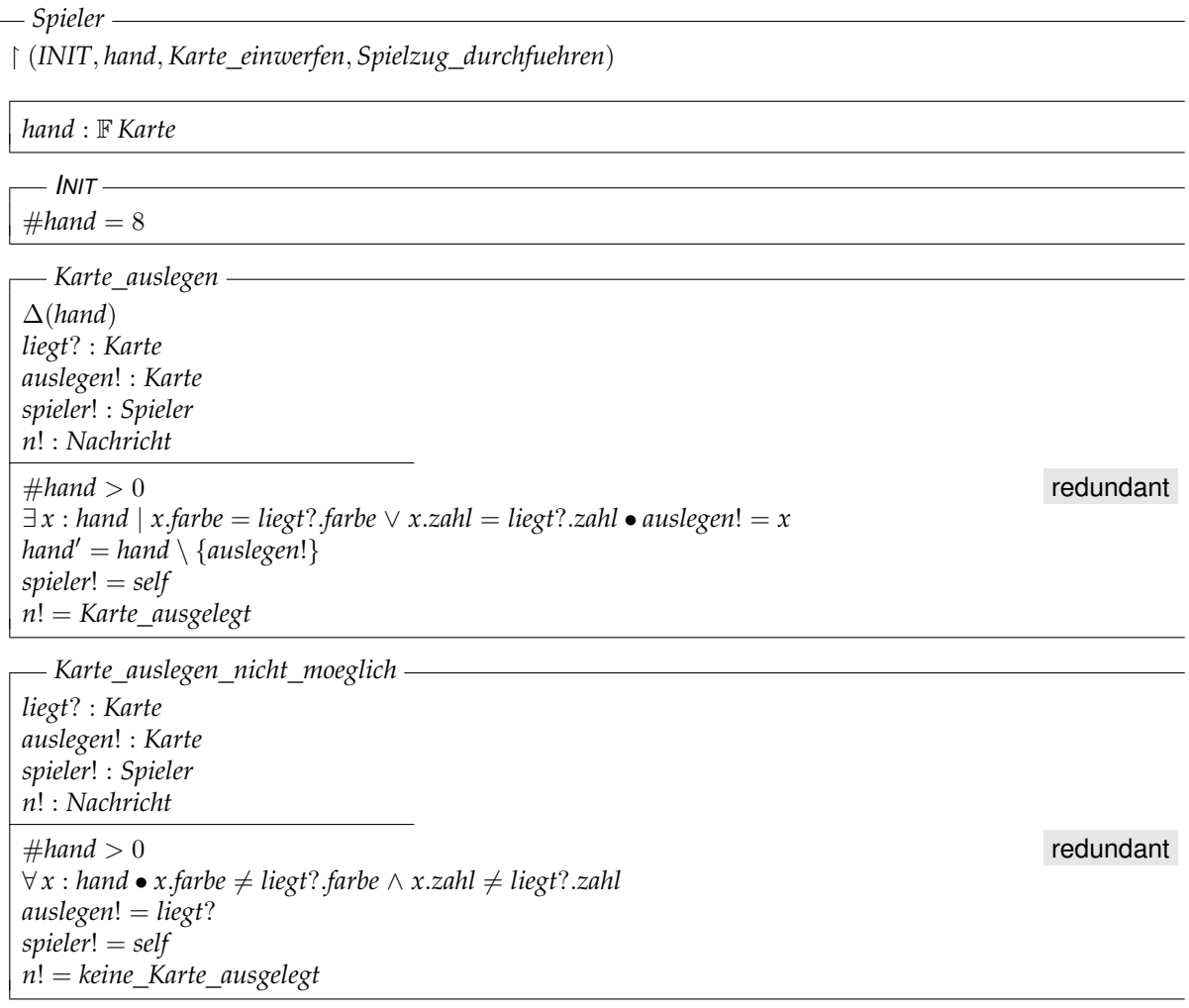

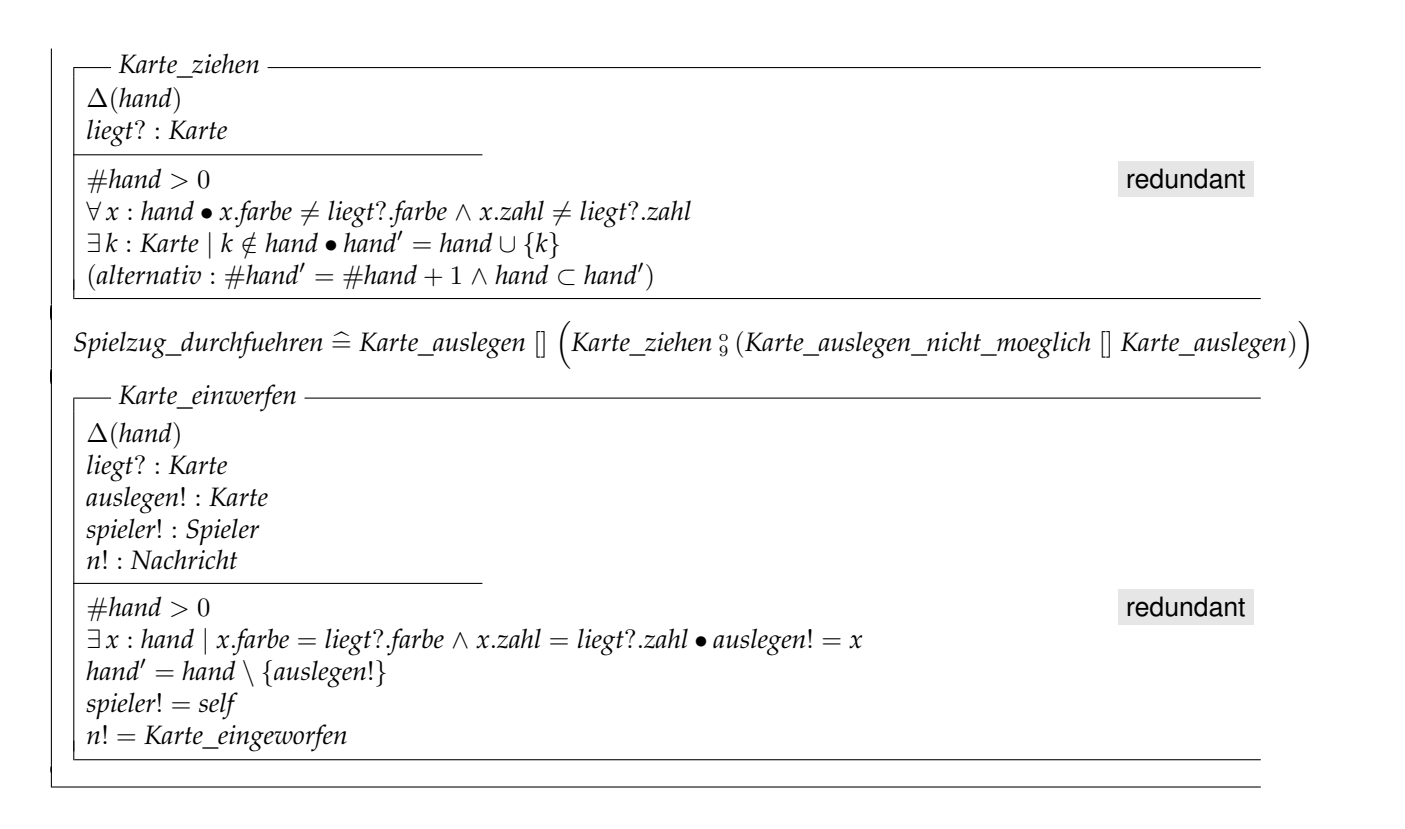

## **b) Uno-Spiel**

*UNO*\_*Spiel*

*reihenfolge* :  $\mathbb{N} \rightarrow$  *Spieler liegt* : *Karte dran* : *dom reihenfolge beendet* : B ∀ *n* : N • *n* < #*reihenfolge* ⇒ *n* ∈ *dom reihenfolge*  $(alternativ: \#reihenfolge = max(dom)$  *reihenfolge*) + 1  $bzw.$  *dom reihenfolge* = 0... #*reihenfolge* – 1)

 $I$ *NIT liegt*.*farbe* = *rot* ∀ *sp* : *ran reihenfolge* • *sp*.*INIT*  $dran = 0$ ¬ *beendet*

*liegende*\_*Karte*

*liegt*! : *Karte*

¬ *beendet liegt*! = *liegt*

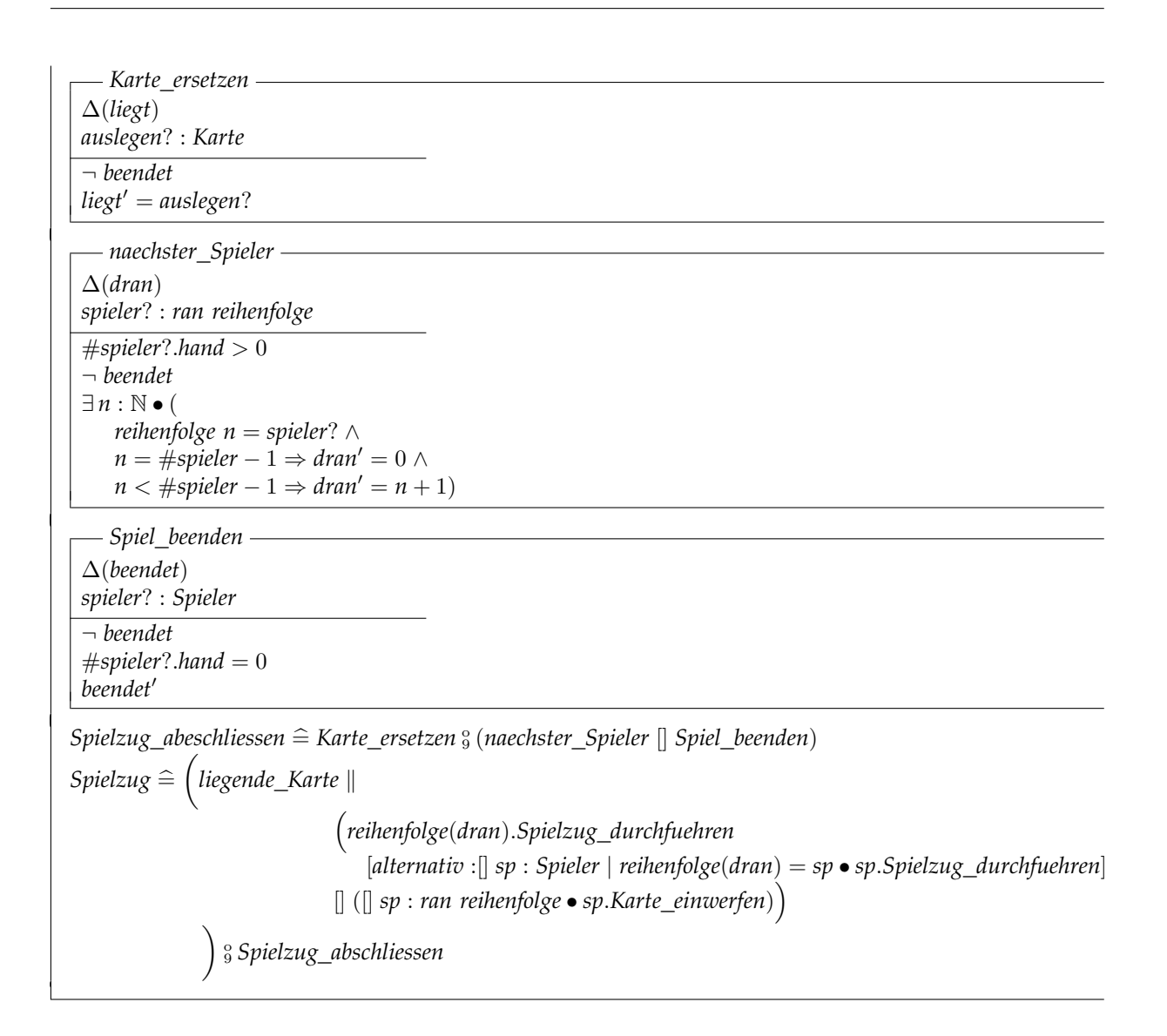

## <span id="page-7-0"></span>**2) Statechart**

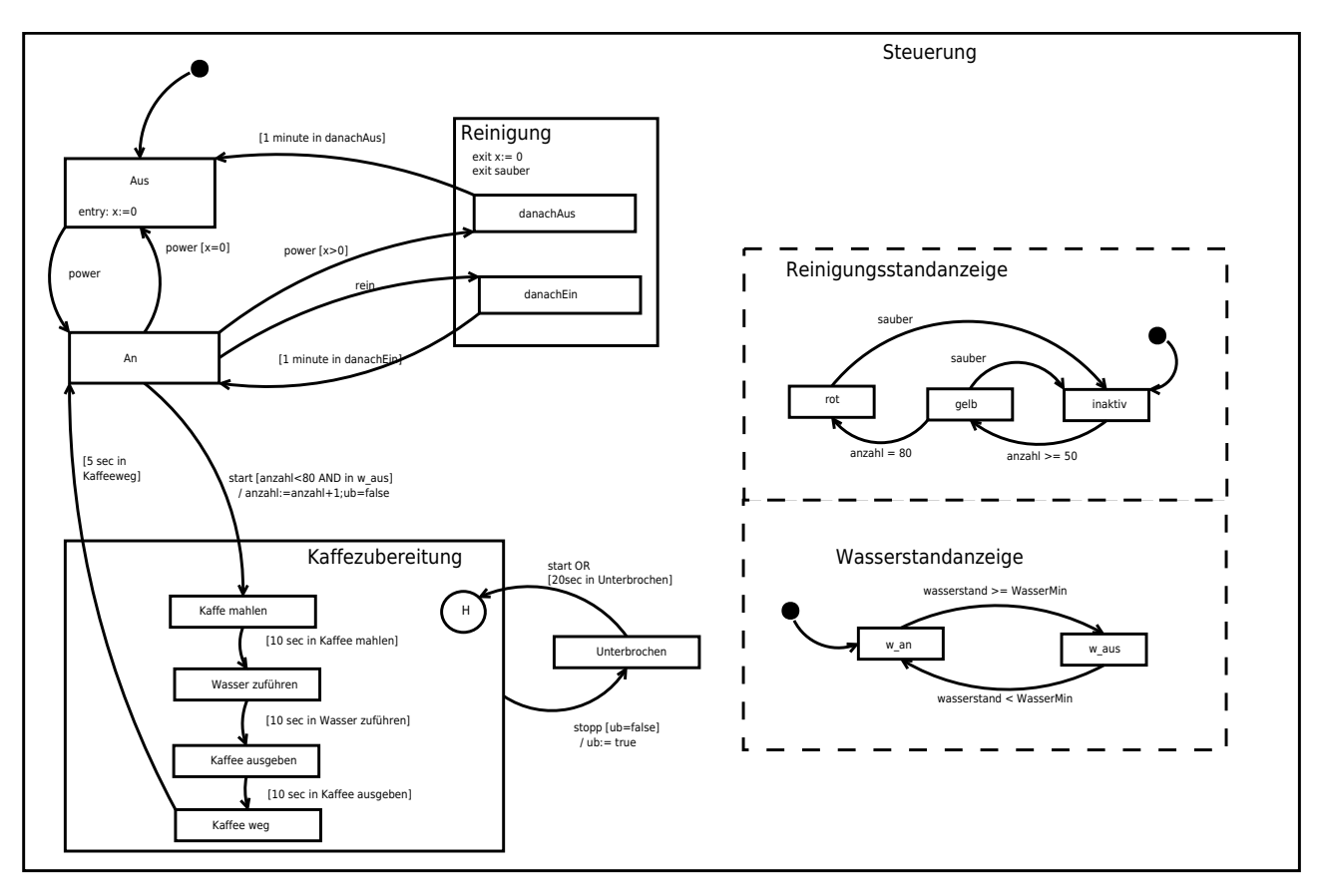